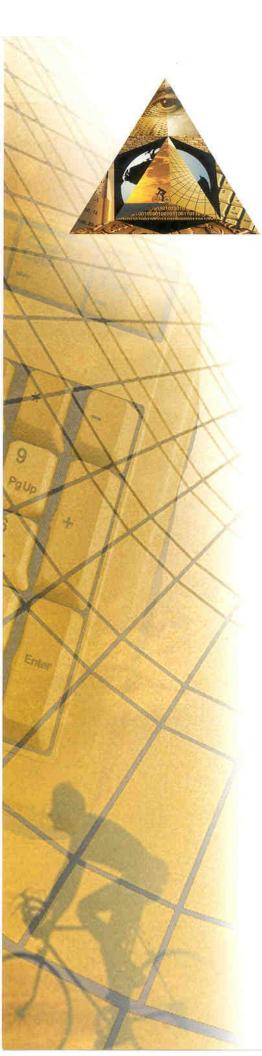

# **Order PLUS!**

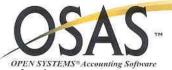

Order PLUS!™ is a powerful order entry and point of sale solution for distributors, manufacturers, and retailers. Integrated with Open Systems® Accounting Software (OSAS) Accounts Receivable, Inventory, General Ledger, Info-Alert, Purchase Order, and the General Report Writer, Order PLUS! provides complete control for order and RMA processing, quoting, point of sale, credit history, invoicing, shipping, inventory management, and reporting functions.

Instant access to credit information, customer comments, order status, sales history, inventory availability, item pricing, and purchasing functions provides accurate financial control, better customer service, and increased profitability.

Combined with Open Systems Accounting Software, **Order PLUS!** has the strength and experience of hundreds of installations worldwide.

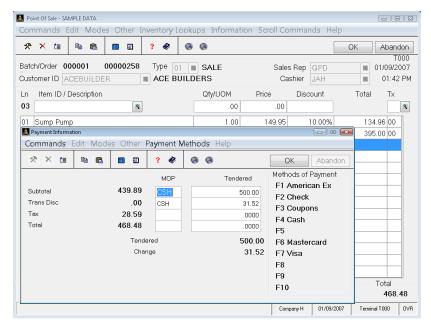

**Point of Sale Entry** 

- Easy line item entry with default info for new customers
- Manage cash drawer with starting balance entry
- □ Six-character cashier and sales rep ID tracks commissions
  - Process returns, exchanges, and sales on same transaction
- Sell items from multiple locations
- Process multiple payment types and credit card transactions
- □ Print 40-column receipt, invoice, picking slip or choose
- Quick end-of-day closing and reporting functions

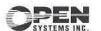

# **Order PLUS! Offers These Key Features**

# OSAS® OPEN SYSTEMS® Accounting Suprare

### **Order Entry**

- Customer-based order processing with 10-character ID
- Automatically display customer specific comments as reminders
- Notify you of past due customer based upon user-defined number of days
- Enter sales commission percentage by line item based upon gross sales or net profit by sales rep or inventory item
- ☐ Track requested ship date by line item
- Enter line item and transaction discounts by percentage or amount
- Default values when adding new customers through F6 Maintenance
- Auto-create purchase order during line item entry
- Lookup by customer purchase order to determine order status
- Quote tracking, reporting, and analysis
- Ability to re-price quote during transaction edit
- RMA processing with reason codes, tracking and reporting
- Print/email invoices, quotes, & order notifications

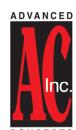

Advanced Concepts, Inc. 8875 N. 55<sup>th</sup> Street Milwaukee, WI 53223 414.362.9640 phone sales@advanced-concepts.com www.advanced-concepts.com

- Print Bill of Lading, shipping labels, and laser mailing labels
- □ Process customer deposits
- Track and report Voided (deleted) transactions including history
- Maintain customer specific invoice messages
- □ UPS & Federal Express interface
- Site tracking includes invoice, picking slip, acknowledgement, and statements
- Print picking slips, invoices, quotes, acknowledgements, and statements on multi-purpose form, BBj® graphic forms and through UnForm® document enhancement software
- Batch print daily journals and post transactions
- □ Invoice reprint from sales history
- User, forms, printer, MOP, and cash drawer setup by workstation
- On-line terminal query provides up-to-the-minute sales analysis
- Maintain default and valid methods of payment by customer
- Posts customer ship-to detail to Sales History
- Includes Productivity Reports and ODBC Data Dictionaries

#### Inventory

- Bill of Material processing
- Import ASCII data for item setup and pricing updates
- Print bar-code labels with bar code printer

## **Purchase Order Interface**

- Option to create a Purchase Order during Order PLUS! Entry
- □ Line items in **Order PLUS!** with a Purchase Order display 'PO'
- HLE screen for editing Purchase Order transactions prior to posting from Order PLUS!
- Daily Reports and Posting report print list of Purchase Orders that will be created
- Option to create a combined Purchase Order for all items by vendor or a separate Purchase Order for each transaction
- Purchase Order Open Order report prints the Order PLUS!
   Transaction number for each line item to identify which order the item belongs to

#### **Software Requirements**

 Open Systems Accounts Receivable, Inventory and Resource Manager

#### **Options**

- Credit PLUS! Credit Card Authorization
- □ SalesCTRL™ HotLink™

OPEN SYSTEMS Accounting Software is a registered trademark of Open Systems, Inc.

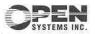